# .net Stopwatch Free For Windows [Latest-2022]

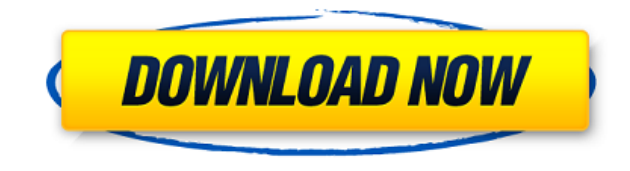

#### **.net Stopwatch Crack Torrent Free [32|64bit] Latest**

This is an easy to use tray stopwatch with three features: iiStart, stop and reset. Useful timer for freelancers, which work at 5 projects at the same time. Requirements: .net stopwatch Preview Download is a great tool for measuring how long it takes to run your programs. This is a small tool which measures the time in milliseconds. This tool uses.NET Framework 2.0 or later. Requirements:.NET Framework 2.0 This tool is for educational purposes only and not for commercial use. Download This is a stopwatch tool in java. A nice and easy stopwatch with a simple interface. You can change the time interval for resetting, its working with 1/100 of second. If you have an problem or a bug, send me an email at rodieh001@gmail.com Requirements: Java JavaScript JavaScript.NET Framework 2.0 JavaScript.NET Framework 2.0 Download a simple tool to measure how much time it takes to run your programs. This is a small tool which measures the time in milliseconds. Requirements:.NET Framework 2.0 or later Download A counter to keep track of how many times your favorite movie has been viewed. This project requires the use of a timer or setInterval, you can click a button to start a timer and your counter will count up until the timer expires. This counter is simple, easy to use and is not restricted to a specific interval. Download This utility is a simple stopwatch based on the timer-construct from.NET framework. It's possible to measure time intervals of up to 1000 milliseconds. Download A very simple stopwatch application. After you specify the start and end time you can either reset the timer or stop it. After the timer has expired a warning will be displayed on the screen. Download A small, easy to use timer. This program will let you define start and end times, and you can also define the duration (in minutes, hours, days, years, centuries etc) of the timer. The timer will always stop on the end time that you specified in the program, and you can also specify when to reset it. Download A timer application for measuring the time it takes to run your programs. This program uses the.NET Framework 2.

## **.net Stopwatch Crack+ Serial Key**

2edc1e01e8

### **.net Stopwatch (LifeTime) Activation Code Free [Win/Mac]**

KeyMACRO is a set of macros for VBA for Microsoft Office. Included is an integrated simple print and cancel timer in VBA. KeyMACRO will automatically calculate the time used for multiple calculations in VBA. KeyMACRO will help in evaluating your own work by calculating your own simple print and cancel timer in VBA. Installation: Please read the Manual before installing and using this application. If you still can't find out how to do, please contact the staff. This is an application designed for you. Please be reasonable and kindly consider this. KeyMACRO on the Mac operating system: This program is in OS X version 10.7, but the OS version in the application and the operating system does not have to be the same, but it must be able to be compatible, so it is not based on anything. Dependencies: Microsoft Visual Basic Version 5.0 or later. Installation: Please read the Manual before installing and using this application. If you still can't find out how to do, please contact the staff. This is an application designed for you. Please be reasonable and kindly consider this. Screenshots: KeyMACRO simple timer in VBA VBA Features: KeyMACRO simple timer in VBA - is the simplest timer for VBA, the features of this timer are: - simple print and cancel timer timer in VBA in one window - timer automatically calculates your own simple print and cancel timer in VBA - measure the time of VBA while you work - print and cancel timer if the cell is empty, you can add multiple cells to the timer and print multiple - timer can be saved - timer can be start and stop - timer can be reset - timer can start and stop from the macro - timer can be save and load. KeyMACRO simple timer in VBA VBA Before buying, please read all the manual of this program. If you still can't find out how to do, please contact us. You have a few options: 1. Click the close icon, and it will print to the default printer. 2. Click the close icon, and it will cancel the print job. 3. Click the print icon, and it will print to the default printer. 4. Click the cancel icon, and it will cancel the print job. Notes: 1

<https://techplanet.today/post/libro-de-reingenieria-de-michael-hammer-y-james-champy-pdf-gratis-1> <https://techplanet.today/post/free-720p-lolita-movies-download-free> <https://techplanet.today/post/usb-psii-2-player-converter-driver-windows-7> [https://jemi.so/download-film-jackie-chan-new-police-story-subtitle-11-\[new](https://jemi.so/download-film-jackie-chan-new-police-story-subtitle-11-[new) <https://techplanet.today/post/ib-diploma-question-bank-math-biology-physics-chemistry-64-bit-1> <https://techplanet.today/post/highwaycodebookzimbabwepdfdownload-link> <https://jemi.so/norton-internet-security-version-2000136-serial-key> <https://techplanet.today/post/syarah-matan-jazari-pdf-download-better> <https://techplanet.today/post/autodata339srpskifreeexclusive-download> <https://techplanet.today/post/cost-of-cdegs-software-crack-hot> <https://reallygoodemails.com/conspuvcalro> <https://reallygoodemails.com/intiopflicru> <https://techplanet.today/post/autohotkey-112300-crack-serial-key-download-fixed> <https://techplanet.today/post/autocom-delphi-2014-3-free-crack-4> [https://techplanet.today/post/getdata-recover-my-files-4721197-portable-by-speedzodiac-new-downlo](https://techplanet.today/post/getdata-recover-my-files-4721197-portable-by-speedzodiac-new-download-pc) [ad-pc](https://techplanet.today/post/getdata-recover-my-files-4721197-portable-by-speedzodiac-new-download-pc)

#### **What's New in the .net Stopwatch?**

This is an easy to use tray stopwatch with three features: start, stop and reset. Useful timer for freelancers, which work at 5 projects at the same time. Requirements:  $\Box$ NET Framework 2.0 Description: This is an easy to use tray stopwatch with three features: start, stop and reset. Useful timer for freelancers, which work at 5 projects at the same time. Requirements:  $\Box$ NET Framework 2.0 Description: This is an easy to use tray stopwatch with three features: start, stop and reset. Useful timer for freelancers, which work at 5 projects at the same time. Requirements:  $\Box$ NET Framework 2.0 When you've finished an event, whether it's a run, a walk, a lift, a race, a cycle or a triathlon, you want to quickly and easily add it to your... When you've finished an event, whether it's a run, a walk, a lift, a race, a cycle or a triathlon, you want to quickly and easily add it to your calendar. I've been using My Calendar for running, walking and triathlon events but until now haven't had a tool to track cycling events. With this kit you can quickly create a calendar of your cycling events and effortlessly add them to your calendar. Requirements: Windows XP, Windows Vista, Windows 7, Windows 8, Windows 10 Description: When you've finished an event, whether it's a run, a walk, a lift, a race, a cycle or a triathlon, you want to quickly and easily add it to your calendar. I've been using My Calendar for running, walking and triathlon events but until now haven't had a tool to track cycling events. With this kit you can quickly create a calendar of your cycling events and effortlessly add them to your calendar. Requirements: Windows XP, Windows Vista, Windows 7, Windows 8, Windows 10 Description: When you've finished an event, whether it's a run, a walk, a lift, a race, a cycle or a triathlon, you want to quickly and easily add it to your calendar. I've been using My Calendar for running, walking and triathlon events but until now haven't had a tool to track cycling events. With this kit you can quickly create a calendar of your cycling events and effortlessly add them to your calendar. Description: When you've finished an event, whether it's a run, a walk, a lift, a race, a cycle or a triathlon, you want to quickly and easily add it to your calendar. I've been using My Calendar for running, walking and triathlon events but until now haven't had a tool to track cycling

### **System Requirements:**

Operating System: OS: Windows XP (SP3) RAM: 2GB Video Card: ATI Radeon HD 2600 XT / Nvidia GTX 560 or better (3GB) Supported Resolution: 1280x720 Minimal System Requirements: Operating System: Windows XP (SP3) RAM: 256MB Video Card: Nvidia 7600 GS or better Windows XP (SP3)RAM: 256MBVideo Card: Nvidia 7600 GS or better Preferable System

#### Related links:

<https://mentorus.pl/reveal/> <https://indalienergy.com/wp-content/uploads/2022/12/JavaFold-For-jEdit.pdf> <https://smrsavitilako.com/free-wmv-to-mp4-converter-crack-latest/uncategorized/> <https://www.riobrasilword.com/wp-content/uploads/2022/12/CSV-Master.pdf> <https://www.movimento2stellette.it/wp-content/uploads/2022/12/FolderWorks.pdf> <https://randys.us/wp-content/uploads/2022/12/WordRecovery.pdf> <http://thebluedispatch.com/libraw-crack-download-pc-windows/> <https://www.iprofile.it/wp-content/uploads/2022/12/MSI-Kombustor.pdf> <http://turismoaccesiblepr.org/?p=49331> <https://www.vacanzenelcilento.info/wp-content/uploads/2022/12/quaratt.pdf>